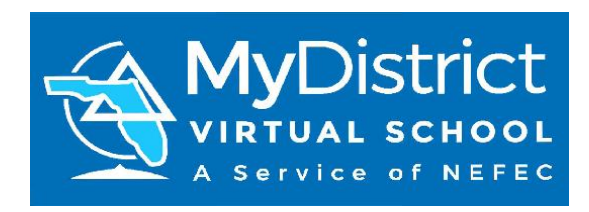

## **How-To Create an FLVS Account and Request a Course with MyDistrict Virtual School**

Follow these steps to create an FLVS Student Account and request courses through MDVS.

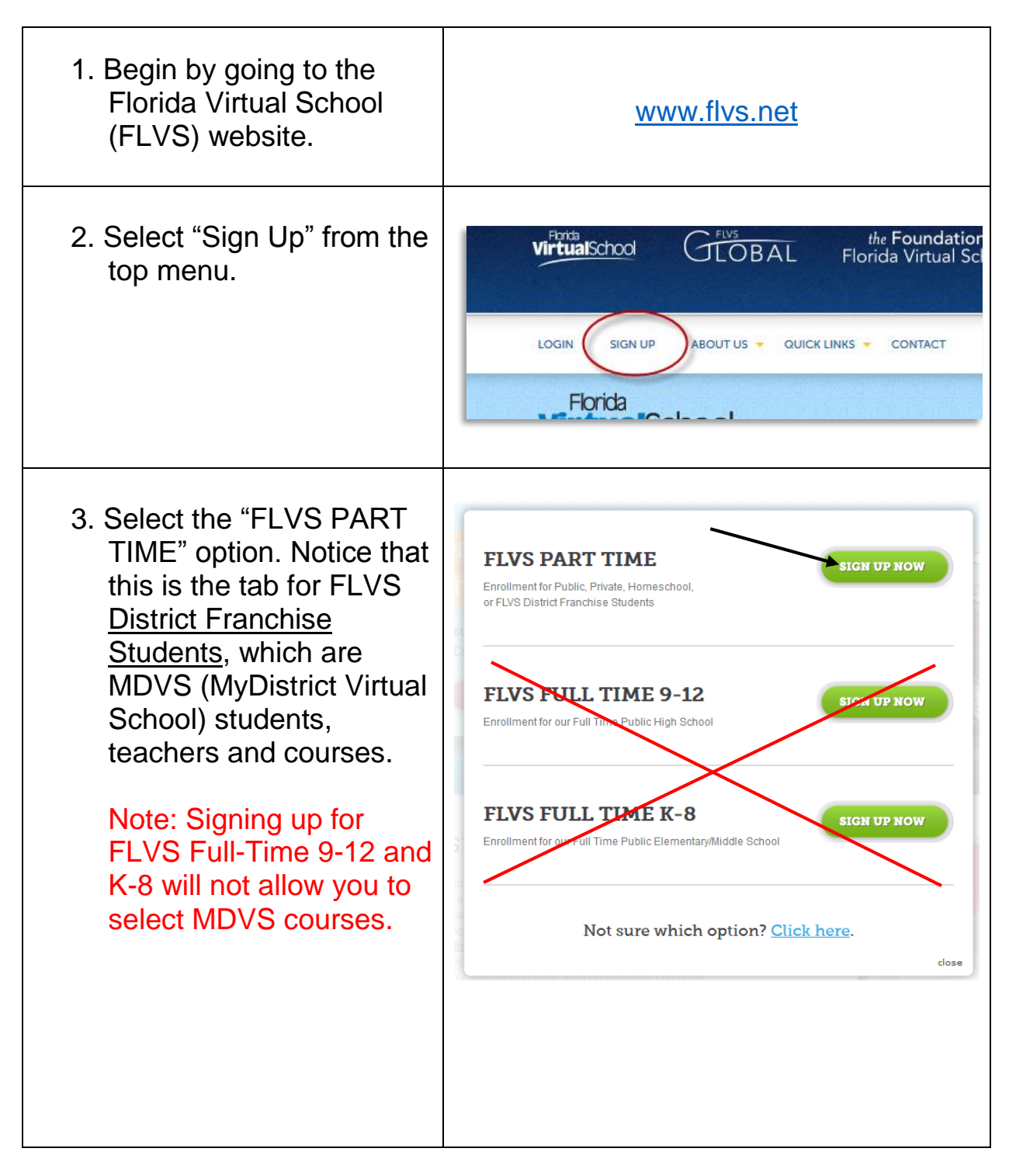

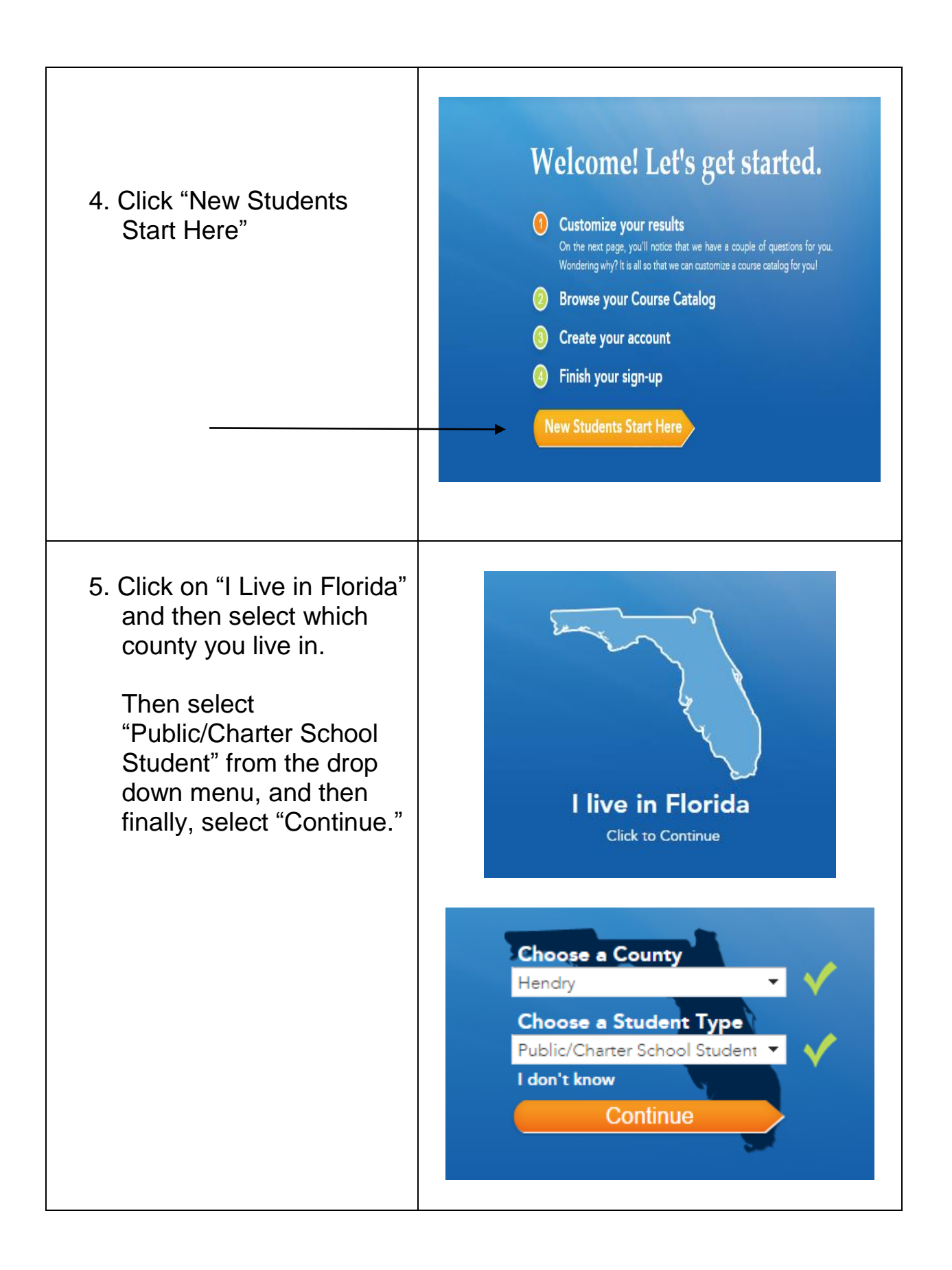

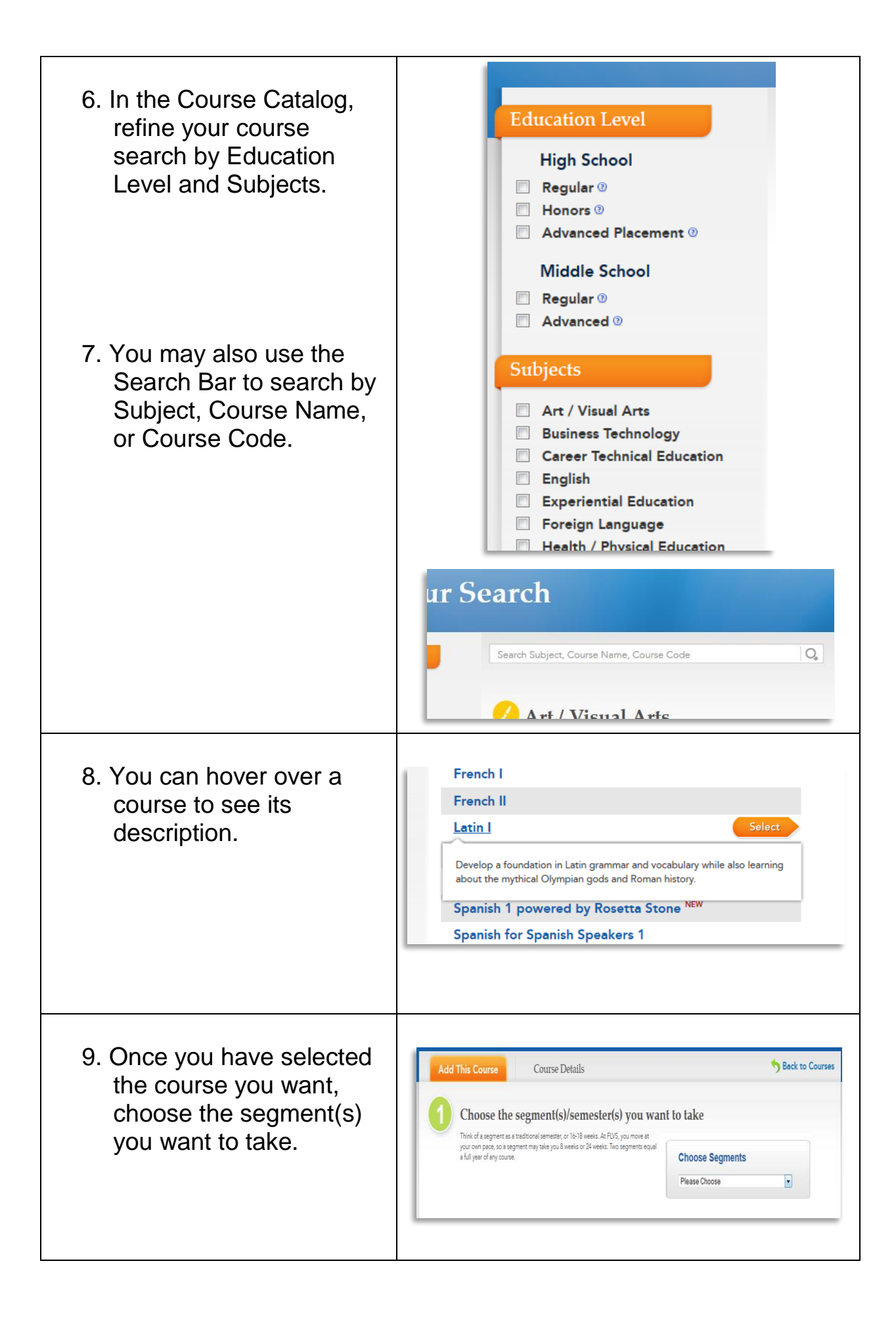

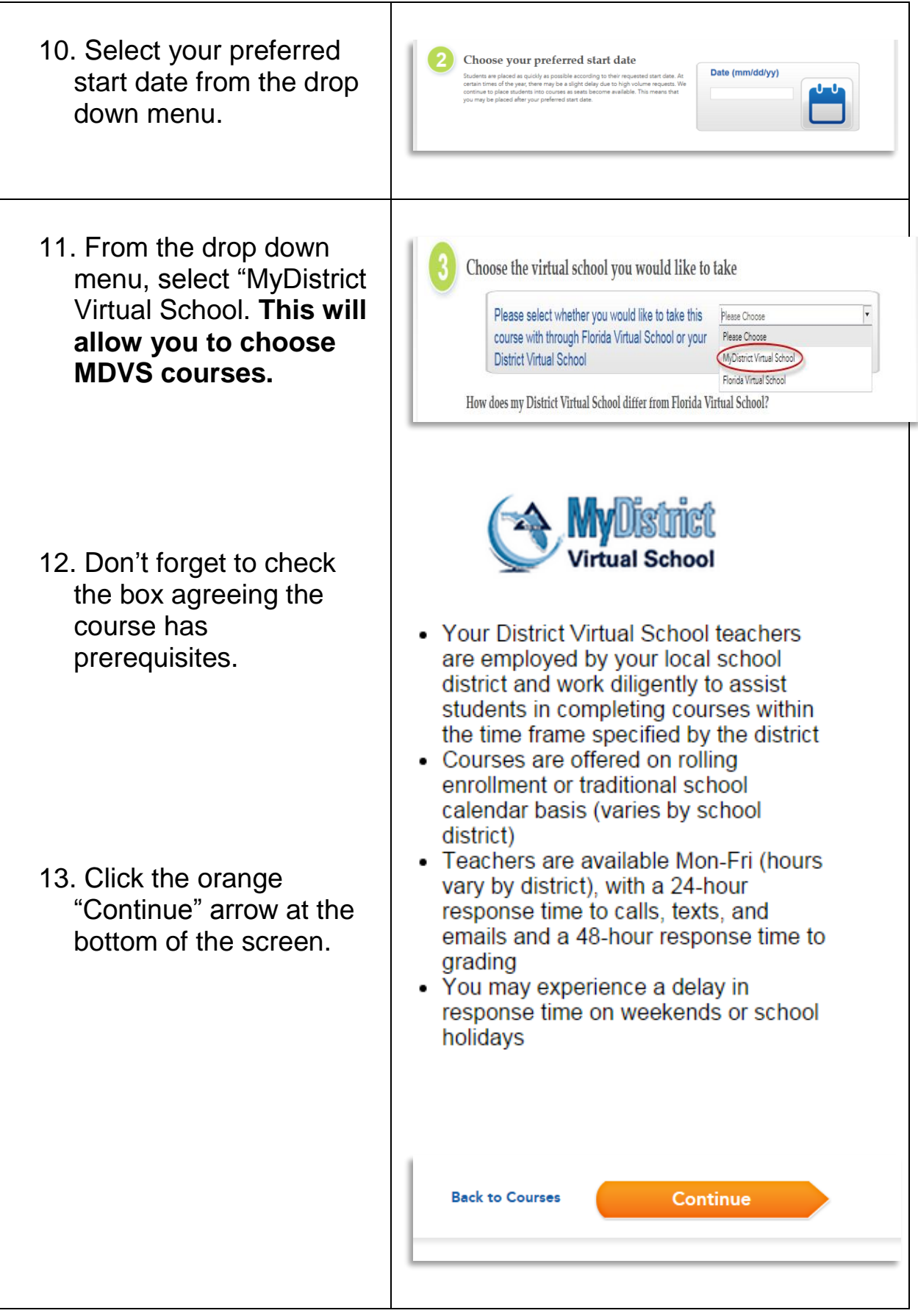

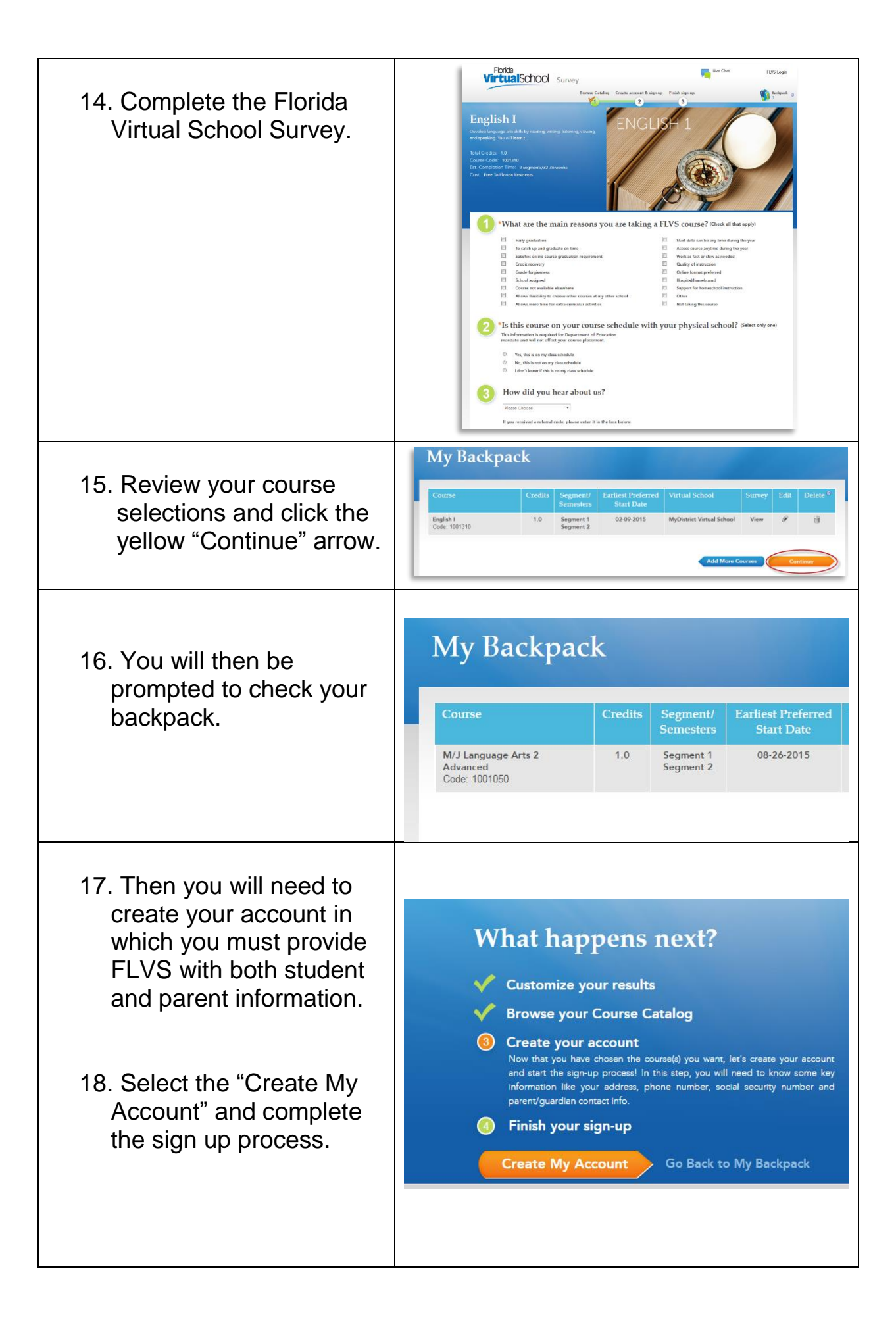

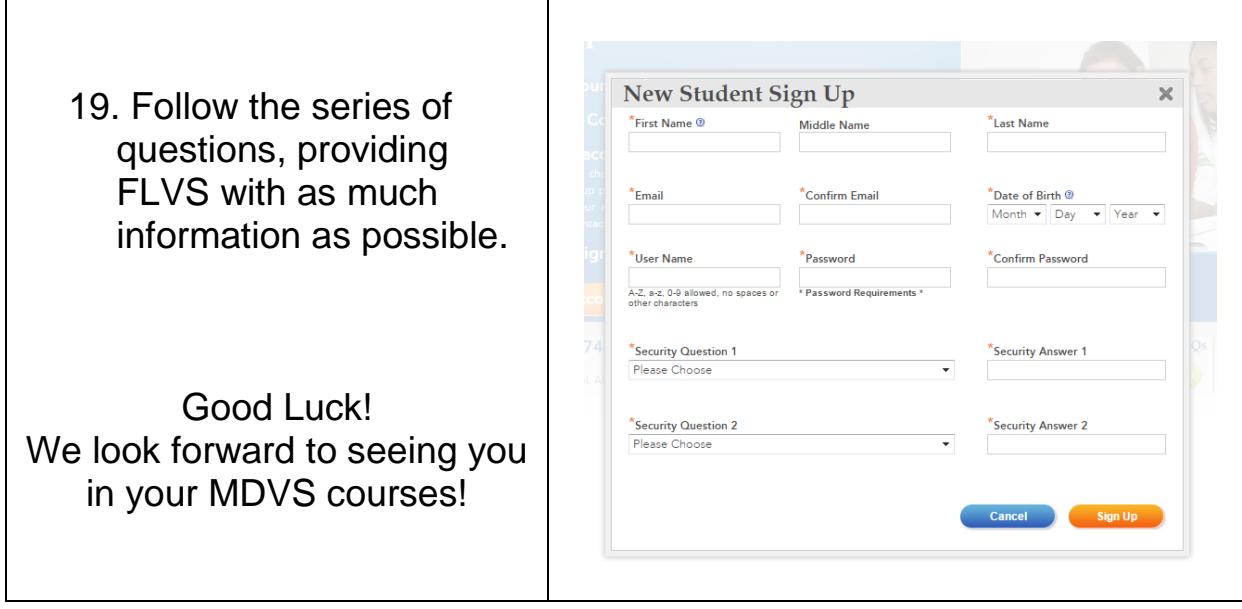